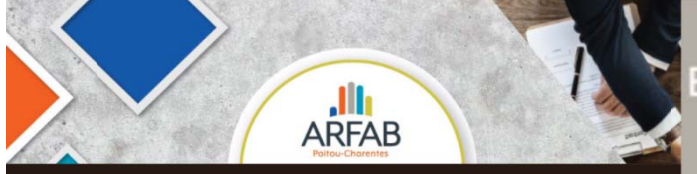

# ENVIRONNEMENT INFORMATIQUE RÉSEAUX SOCIAUX ET **BUREAUTIQUE**

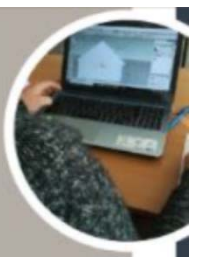

**PROGRAMME FORMATION** 

## Dématérialisation des factures du secteur public : Le portail "CHORUS PRO"

## **Objectifs de formation**

- Créer un compte sur Chorus Pro (Pré-requis, procédures et conseils)
- Créer une fiche structure
- Saisir et déposer une facture sur le portail
- Assurer le suivi de ses factures

## Programme détaillé

#### Contexte règlementaire (ordonnance du 26 juin 2014) :

- Les obligations réglementaires
- Calendrier de mise en œuvre
- Les acteurs concernés

#### Introduction au portail "CHORUS PRO" :

- L'obiectif du portail
- Les modes d'utilisation
- $\bullet$ L'arborescence du portail

#### Se connecter à "CHORUS PRO" :

• Gestion des droits utilisateurs

#### Paramétrer sa fiche structure :

• Rattachement et paramétrage

#### Saisir et déposer une facture sur le portail :

- $\bullet$  Les statuts de traitement des factures
- Saisie manuelle d'une facture
- Gestion des " pièces jointes "

## Echanger avec vos clients ou avec le support :

- Suivi des factures
- Suivre les « sollicitations » des clients

## La documentation et le support chorus pro :

- Foire aux questions
- Echanger avec le support  $\bullet$

OCM de contrôle des connaissances

Durée : 1 journée - 7 heures

**Formation en visio - plateforme TEAMS** 

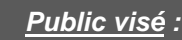

Chefs d'entreprise, conjoint(e) salarié(e) ou conjoint(e) collaborateur<br>d'entreprises du bâtiment

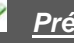

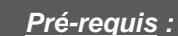

- Maîtriser les compétences du stage "Répondre à un un appel d'offres dématérialisé - Marché public " ou avoir<br>déjà réalisé des marchés publics
- Connaissances de base en informatique et maîtriser l'environnement « Windows »

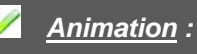

Formateur spécialisé en Marchés publics

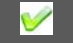

### Moyens pédagogiques :

Utilisation du logiciel de Visioconférence TEAMS® permettant les échanges oraux e mise à disposition d'un « chat room » pour les questions

#### Moyens techniques:

Une connexion internet haut débit ainsi qu'un ordinateur (ou une tablette) équipé d'un micro et d'une caméra

- **Evaluation et sanction de la** formation :
- Feuilles d'émargement collectives
- Attestation de présence individuelle
- Fiche d'évaluation de la formation renseignée
- Un support numérique sera remis aux stagiaires à l'issue de la formation contenant le diaporama présenté et les ponts essentiels

Association Régionale de Formation pour l'Artisanat du Bâtiment